# Day 4

- Quiz
- "For" loops
- Tables with "For" loops
- (Exercises)

ME123 Computer Programming

# "For" loops

#### "For" loops are used to do repetitive tasks

| loop.m ×                     |                         | Start at m=1 |
|------------------------------|-------------------------|--------------|
| 1 - clc<br>2 - [for m=1:4    |                         | End when m=4 |
|                              | f('Hello World.\n');    |              |
| 4 end                        |                         |              |
| Command Window               |                         |              |
| Command Window               |                         |              |
| Hello World.                 |                         |              |
|                              | So it prints 4          |              |
| Hello World.                 | So it prints 4<br>times |              |
| Hello World.<br>Hello World. | *                       |              |

You can do things with the "loop variable" m inside the loop

| loop | .m ×) |                           |       |       |     |         |                         |
|------|-------|---------------------------|-------|-------|-----|---------|-------------------------|
| 1 -  | clc   |                           |       |       |     |         | /                       |
| 2 -  | For   | m=1:4                     |       |       |     |         |                         |
| 3 -  |       | <pre>fprintf('Hello</pre> | World | for t | the | %1.0fth | <pre>time.\n',m);</pre> |
| 4 -  | end   |                           |       |       |     |         |                         |

| Command Window |       |     |     |     |       |  |  |
|----------------|-------|-----|-----|-----|-------|--|--|
| Hello          | World | for | the | 1th | time. |  |  |
| Hello          | World | for | the | 2th | time. |  |  |
| Hello          | World | for | the | 3th | time. |  |  |
| Hello          | World | for | the | 4th | time. |  |  |

ME123 Computer Programming

## "For" loops

The loop variable can have any valid variable

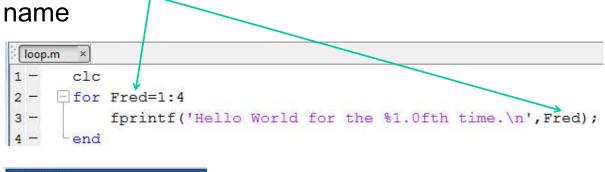

| CU  | minanu vvi | nuow  |     |     |     |       |
|-----|------------|-------|-----|-----|-----|-------|
|     | Hello      | World | for | the | 1th | time. |
|     | Hello      | World | for | the | 2th | time. |
|     | Hello      | World | for | the | 3th | time. |
|     |            | World | for | the | 4th | time. |
| fx; | >>         |       |     |     |     |       |

ME123 Computer Programming

For loops increment by 1 each time unless you give a different increment value

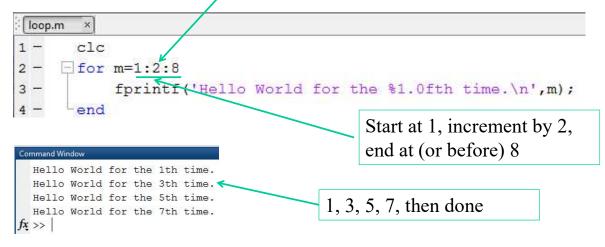

ME123 Computer Programming

## "For" loops

For loops can go from high to low with a negative increment

```
>loop.m x

1 - clc
2 - □for m=5:-1:1
3 - fprintf('Hello World for the %1.0fth time.\n',m);
4 - end
```

Command Window Hello World for the 5th time. Hello World for the 4th time. Hello World for the 3th time. Hello World for the 2th time. Hello World for the 1th time. fx >>

## Some loops don't execute at all

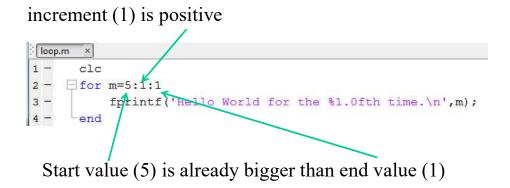

## (Nothing prints.)

ME123 Computer Programming

# "For" loops

Some loops don't execute at all

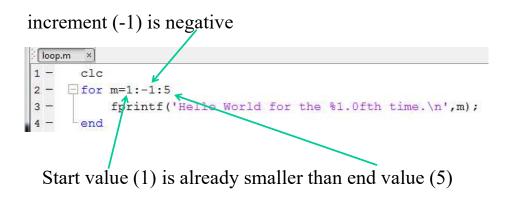

### (Nothing prints.)

ME123 Computer Programming

### Loop variables can be floating point numbers

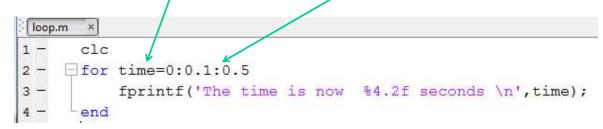

| Command Window |      |    |     |      |         |  |  |
|----------------|------|----|-----|------|---------|--|--|
| The            | time | is | now | 0.00 | seconds |  |  |
| The            | time | is | now | 0.10 | seconds |  |  |
| The            | time | is | now | 0.20 | seconds |  |  |
| The            | time | is | now | 0.30 | seconds |  |  |
| The            | time | is | now | 0.40 | seconds |  |  |
| The            | time | is | now | 0.50 | seconds |  |  |
| $f_{x} >>$     |      |    |     |      |         |  |  |

ME123 Computer Programming

# "For" loops

# Stop a loop with "control-c" if you get too much output.

| loop | .m × |                          |                                     | will print |
|------|------|--------------------------|-------------------------------------|------------|
| 1 -  | clc  | time=0:0.00001:5.0       |                                     | 500000     |
| 3 -  | lor  | fprintf('The time is now | <pre>%8.5f seconds \n',time);</pre> | lines!     |
| 4 -  | end  |                          |                                     | mes:       |

# Click in the command window, hold down Ctrl and c at the same time.

```
The time is now 1.86478 seconds

The time is now 1.86479 seconds

The time is now 1.86480 seconds

Operation terminated by user during <u>loop</u> (<u>line</u>

<u>3</u>)

fx >>
```

You may need to keep hitting control-c until Matlab pays attention to you

### For loops are good for making tables

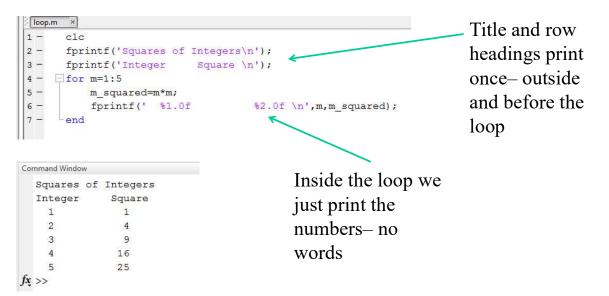

ME123 Computer Programming

# Tables with "For" loops

Be careful when printing to a file in a For loop

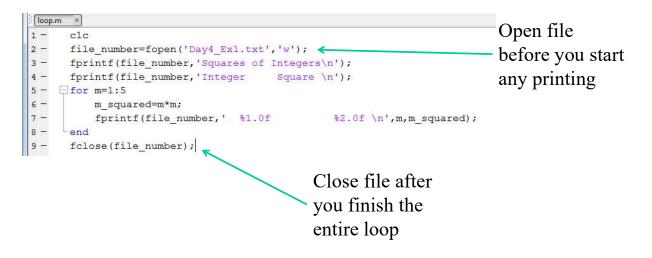

**ME123** Computer Programming